#### Introduction to XML & MusicXML

craig@ccrma.stanford.edu 23 January 2018 

## MusicXML

<?xml version="1.0" encoding="UTF-8" standalone="no"?> <!DOCTYPE score-partwise PUBLIC "-//Recordare//DTD MusicXML 1.0 Partwise//EN"

 "http://www.musicxml.org/dtds/1.0/partwise.dtd"> 

#### **<score-partwise>**

 <identification> 

 <encoding> 

<software>Finale 2016 for Mac</software>

<software>Dolet Light for Finale 2012</software>

 <encoding-date>2018-01-21</encoding-date> 

 </encoding> 

 </identification> 

 <part-list> 

<score-part id="P1">

```
<part-name>MusicXML Part</part-name>
```
 <score-instrument id="P1-I1"> 

 <instrument-name>Garritan: ARIA Player</instrument-name> 

 </score-instrument> 

<midi-instrument id="P1-I1">

 <midi-channel>1</midi-channel> 

 <midi-bank>15489</midi-bank> 

 <midi-program>1</midi-program> 

 </midi-instrument> 

 </score-part> 

 </part-list> 

 <!--=========================================================--> 

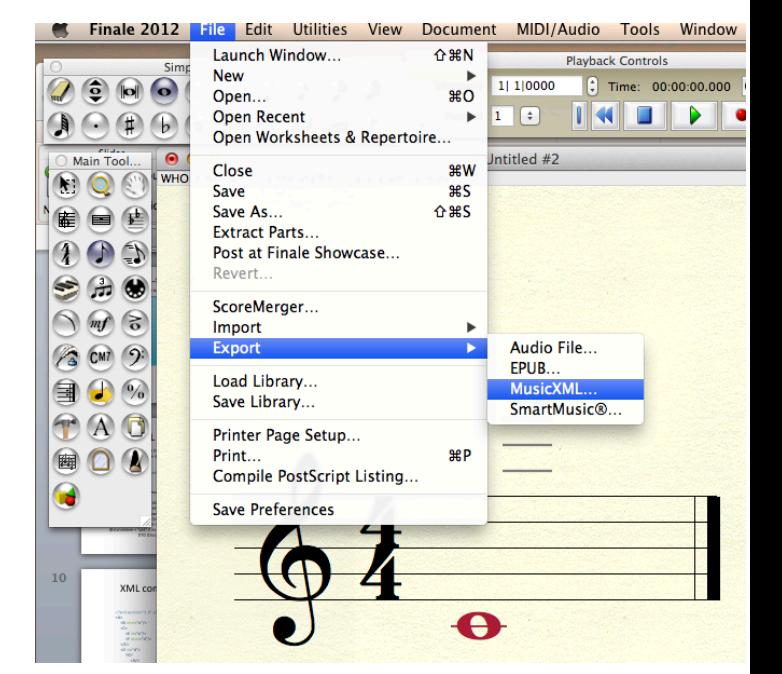

 $\langle$ !--  $\ldots$  --> is a comment in XML

visual barline for readability

# MusicXML (2)

<part id="P1"> <measure number="1">  $<$ print $/$ > <attributes> <divisions>**2**</divisions> <**key**> <fifths>0</fifths> <mode>major</mode> </key> <**time**> <beats>4</beats> <beat-type>4</beat-type> </time> <**clef**> <sign>G</sign> <line>2</line> </clef> </attributes> <sound tempo="120"/> 

 <note default-x="86"> <pitch> <step>C</step> <octave>4</octave> </pitch> **<duration>8</duration>** 4 quarter notes <voice>1</voice> <type>whole</type> </note> <barline location="right"> <bar-style>light-heavy</bar-style> </barline> </measure> </part> <!--=========================================================--> </score-partwise> Compare to GUIDO:  $[c/1]$ divisions per quarter note looks like a whole note 

#### XML Development

#### • eXtensible Markup Language

Version 1.0 :: 1998 Version 1.1 :: 2004 Version 1.1.5 :: 2008 **Version 0**  $\therefore$  **1996** 

http://en.wikipedia.org/wiki/XML 

Predecessor: SGML (Standardized Generalized Markup Language)

 $1970's - 1980's$ 

http://en.wikipedia.org/wiki/Standard\_Generalized\_Markup\_Language

HTML 1.0 1991 2.0 1995 4.0 1997 5.0 2008 

Predecessor: GML (Generalize Markup Language) 1960's 

http://en.wikipedia.org/wiki/IBM\_Generalized\_Markup\_Language

#### XML data structure

• XML describes a tree structure:

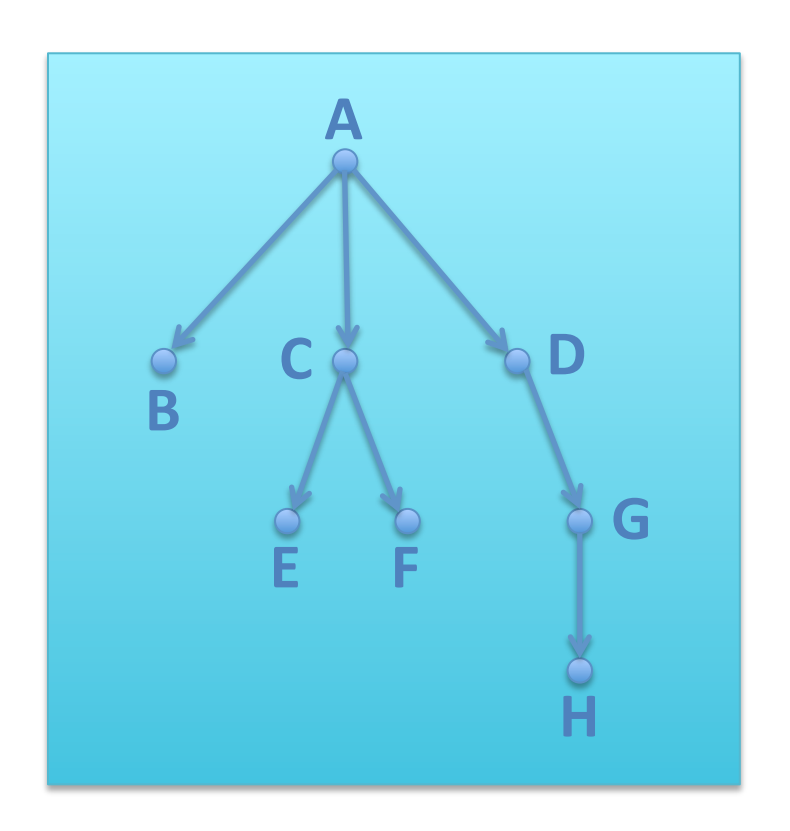

• Serialization: 

<A>  $<$ B/ $>$  $<\mathsf{C}\mathsf{>}$  $\langle E/ \rangle$  $\langle F/ \rangle$  $$  <D> <G>  $<$ H $/$ >  $<$ /G>  $<$ /D>  $<$ /A>

• Equivalent serialization: <A><B/><C><E/>><C><F/></C></C><D><G><H/></G></D></A>

#### XML data structure

• XML describes a tree structure:

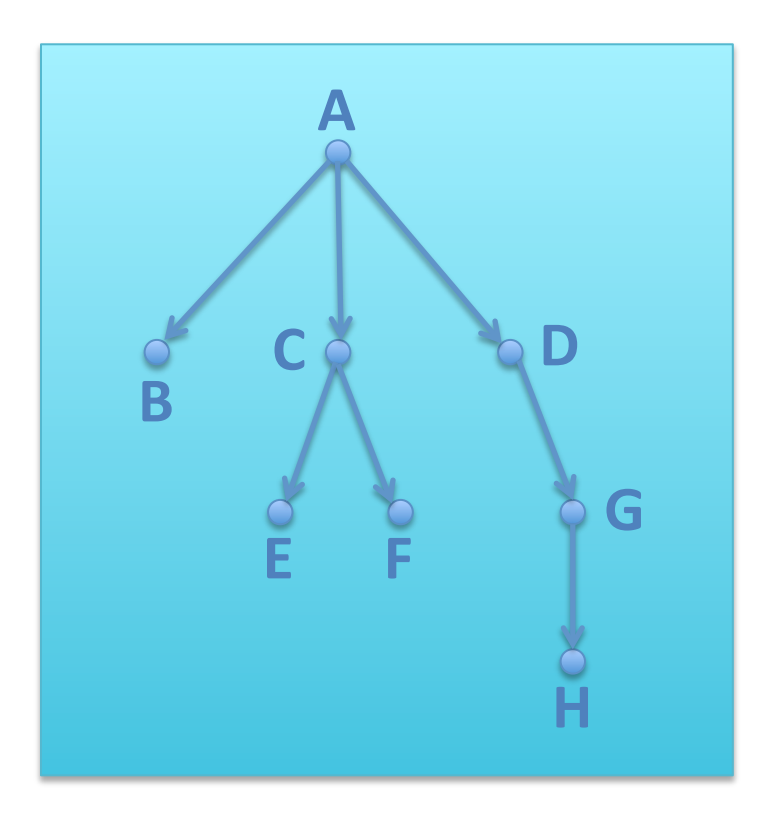

• Same data structure as directories/folders on a hard disk

• Same conceptualization as LISP code:

**(A B (C E F) (D (G (H))))** 

#### Only one "root node" allowed in document

# XML Terminology

<A>  $\langle B \rangle$  $\langle C \rangle$  $\langle E/ \rangle$  $\langle F/ \rangle$  $\langle$ /C>  $<$ D>  $<$ G $>$  $\langle H \rangle$  $<$ /G>  $<$ /D>  $<$ /A>

- <C>...</C> is an *element* (tree node)
- C is the element's *name*
- < C> is a *start tag*
- $\lt/C>$  is an end tag
- <E/> and <F/> are *element* content of <C>
- **Plain text inside of an element is** *text* **content**

- $\left\langle H \right\rangle$  is an element without contents (terminal node)
- $\langle H \rangle$  is equivalent to  $\langle H \rangle$
- Start tags must be followed by matching end tag, or the shorthand  $\langle xxx/2 \rangle$  must be used.

#### Element Attributes

• Elements can contain a list of attributes within the start tag

#### $\langle A \rangle$  a="1" b="two" c="1 and 2">

- Element **A** has three *attributes*: a, b, and c.
- A is the *name* of the attribute, 1 is its value.
- Attributes must have values.  $c = 1$ " represents an attribute without a value.
- Attributes are optional (similar to key values in LISP).
- The value of a is 1, the value of b is two and the value of c is 1 and 2.
- XML Attribute values *must* be enclosed in double or single quotes.
- Only one attribute of a given name allowed. Bad example:  $\langle A \rangle$  a="1" a="2">
- Attributes are considered unordered:

 $\langle A \rangle$  a="1" b="two"> is identical to  $\langle A \rangle$  b="two" a="1">

HTML attributes do not need to be enclosed in quotes:

 $\lt$ table cellpadding=10> is equivalent to  $\lt$ table cellpadding="10"> XHTML is does not allow the first case since quotes are always needed.

#### Elements vs. Attributes

- Elements can contain subelements
- $\bullet$  Attributes cannot contain subattributes
- Two similar (but not identical) ways of expressing the same data:

```
\langle A a="1" b="two" c="1 and 2"/>
<A>	
 <a>1</a><b>two</b>
 <<>1 and 2</lt/<math></A>Informal shorthand for attribute a of
                                     element A (but not in data):
                                                    																								A@a
```
- Attribute a in the first example cannot be expanded later into subattributes
- Element a in the second example can be expanded later to include element contents

## XML for non-tree structured data

• non-tree data can be shoe-horned into XML data structure

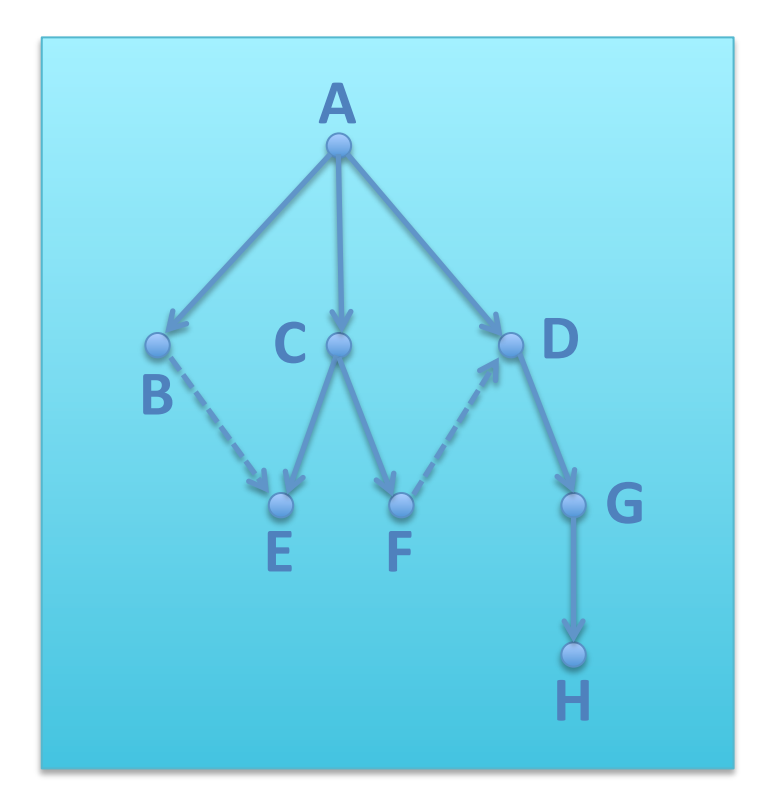

DTD: <!ATTLIST B id ID #IMPLIED

- Tree-like portions encoded as XML elements
- Non-tree connections handled by specialized id/idref/idrefs attributes.

<A>  $<$ B idref="e"/>  $<$ C $>$  $\le$  E id="e"/>  $\epsilon$ Fidref="d"/>  $$  $<$ D id="d"> <G>  $<$ H $/$  $$  $$  $$ 

idref IDREF #IMPLIED> • Similar to pointers in C.

#### XML declaration

- Used to indicate that the following data is XML data
- First characters in file must be "<?xml" (see UTF-16 below).

<?xml version="1.0" encoding="UTF-8" standalone="yes"?> 

Three attributes which *must* be in this order (but optional):

 $@version = version of XML being used (1.0 or 1.1).$  $@$  encoding = character set being used in data. (also UTF-16 which requires two endian bytes before opening  $\langle$ ?) \* UTF-8 is backwards compatible with 7-bit ASCII  $*$  UTF-16 is not.  $\omega$ standalone = "yes" if no external definition file, "no" if DTD (Document Type Definition).

### XML complete data file

```
<?xml version="1.0" encoding="UTF-8" standalone="yes"?>
<A>	
   <B idref="e"/>
   <\mathsf{C}\mathsf{>}\le E id="e"/>
      \epsilonFidref="d"/>
   </C<D id="d">
      										<G>	
         <H/</G></D></A>
```
#### Even more complete data file

```
<?xml	version="1.0"	encoding="UTF-8"	standalone="yes"?>	
<! DOCTYPE A [
 \le!ELEMENT A (B,C,D)> - - - - - - - - >			<!ELEMENT	C	(E,F)>	
 			<!ELEMENT	D	(G)>	
  				<!ELEMENT	G	(H)>	
  \leq | ATTLIST B idref IDREF #IMPLIED> = \Rightarrow				<!ATTLIST	E	id						ID							#IMPLIED>	
  				<!ATTLIST	D	id						ID							#IMPLIED>	
\geq<A>	
  <B idref="e"/>
  \langle C \rangle\le E id="e"/>
      \epsilonFidref="d"/>
  					</C>	
  <D id="d">
     										<G>	
        \langle H \rangle</GS</D>
</A>Element A can have subelements B, C & D.
                                                    Element B can have an attribute named idref
                                                    which can be set to a value which is the type
                                                    IDREF.
```
#### Data/Structure definition separation

```
<?xml version="1.0" encoding="UTF-8" standalone="yes"?>
    <!DOCTYPE	A	SYSTEM	"tree.dtd">	
    <!DOCTYPE	A	SYSTEM	"http://somewhere.com/tree.dtd">	
    <!DOCTYPE A PUBLIC "-//Owner/Class Description//Language//Version" "tree.dtd">
    <\!\!A\!\!> \leftarrow					<B	idref="e"/>	
       <\mathsf{C}\mathsf{>}\le E id="e"/>
          \epsilonFidref="d"/>
       \langle/C><D id="d">
          										<G>	
             <H/</G></D>
    </A>	
                                        \leq!ELEMENT A (B,C,D)>
                                        			<!ELEMENT	C	(E,F)>	
                                        			<!ELEMENT	D	(G)>	
                                        				<!ELEMENT	G	(H)>	
                                        				<!ATTLIST	B	idref	IDREF	#IMPLIED>	
                                        				<!ATTLIST	E	id						ID							#IMPLIED>	
                                        				<!ATTLIST	D	id						ID							#IMPLIED>	
                                     tree.dtd:	
                                         Formal	Public	Identifier	
or	
or
```
#### Data Interchange

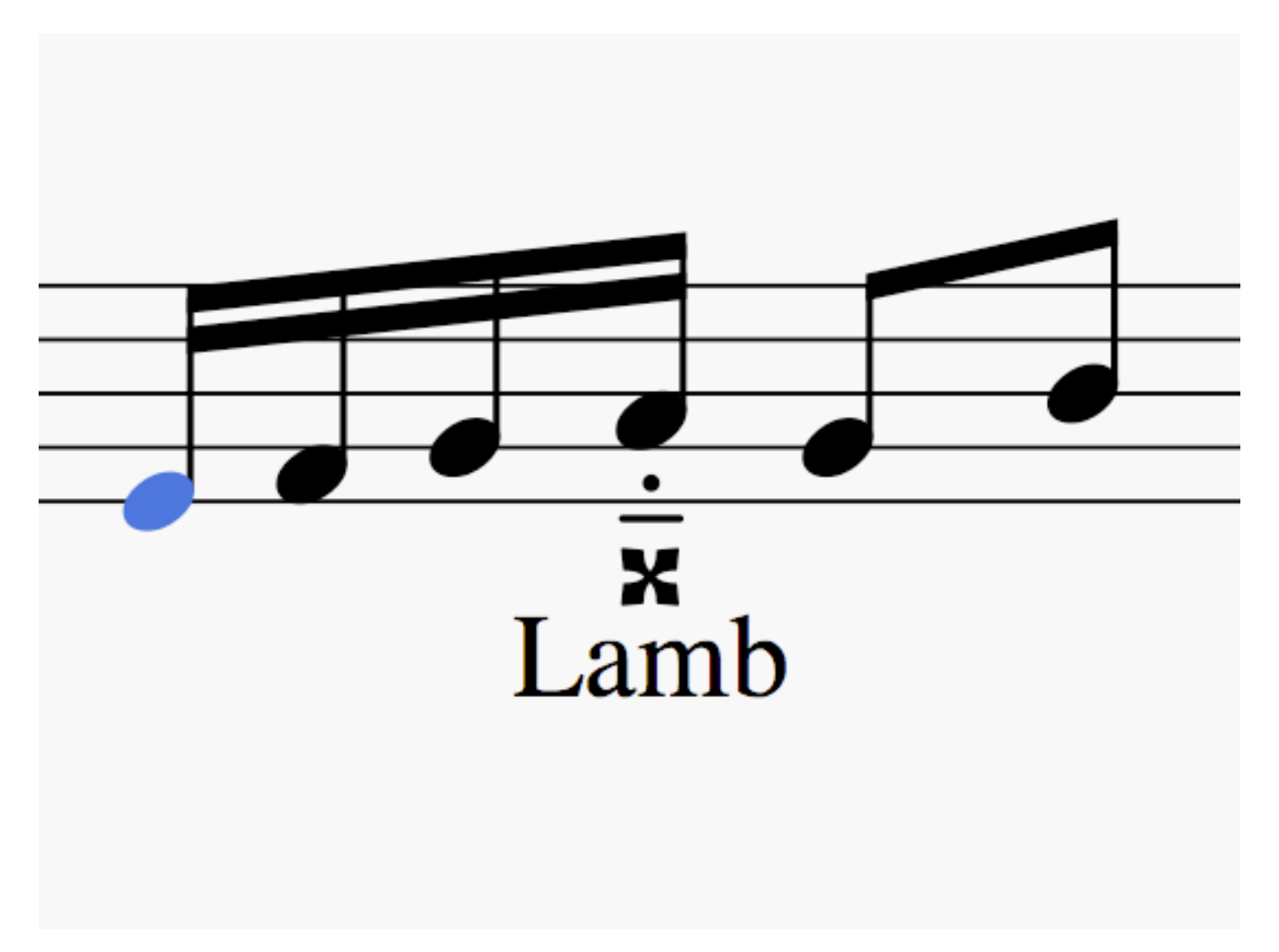

#### MusicXML Note parameters

X Lamb

<note default-x="165.98" default-y="-25.00"> <pitch> <step>A</step> <alter>2</alter> <octave>4</octave> </pitch> <duration>1</duration> <voice>1</voice> <type>16th</type> <accidental>double-sharp</accidental> <stem>up</stem> <beam number="1">end</beam> <beam number="2">end</beam> <notations> <articulations> <detached-legato/> </articulations> </notations> <lyric number="1"> <syllabic>single</syllabic> <text>Lamb</text> </lyric> </note> 

Lamb

#### MuseScore to Finale

#### <note **default-x="165.98" default-y="-25.00">** <note **default-x="180">**

<pitch> <step>A</step> <alter>2</alter> <octave>4</octave> </pitch> <duration>1</duration> <voice>1</voice> <type>16th</type> <accidental>double-sharp</accidental> <stem>up</stem> <br />beam number="1">end</beam> <beam number="2">end</beam> <notations> <articulations> <detached-legato/> </articulations> </notations> <lyric number="1"> <syllabic>single</syllabic> <text>Lamb</text> </lyric> </note> 

 <pitch> <step>A</step> <alter>2</alter> <octave>4</octave> </pitch> X <duration>1</duration> Lamb <voice>1</voice> <type>16th</type> <accidental>double-sharp</accidental> <stem default-y="10">up</stem> <beam number="1">end</beam> <beam number="2">end</beam> <notations> <articulations> <detached-legato **default-x="1" default-y="-44" placement="below"**/> </articulations> </notations> <lyric **default-y="-80"** number="1"> <syllabic>single</syllabic> <text **font-family="FreeSerif"** font-size="10.8">Lamb</text> </lyric> </note>